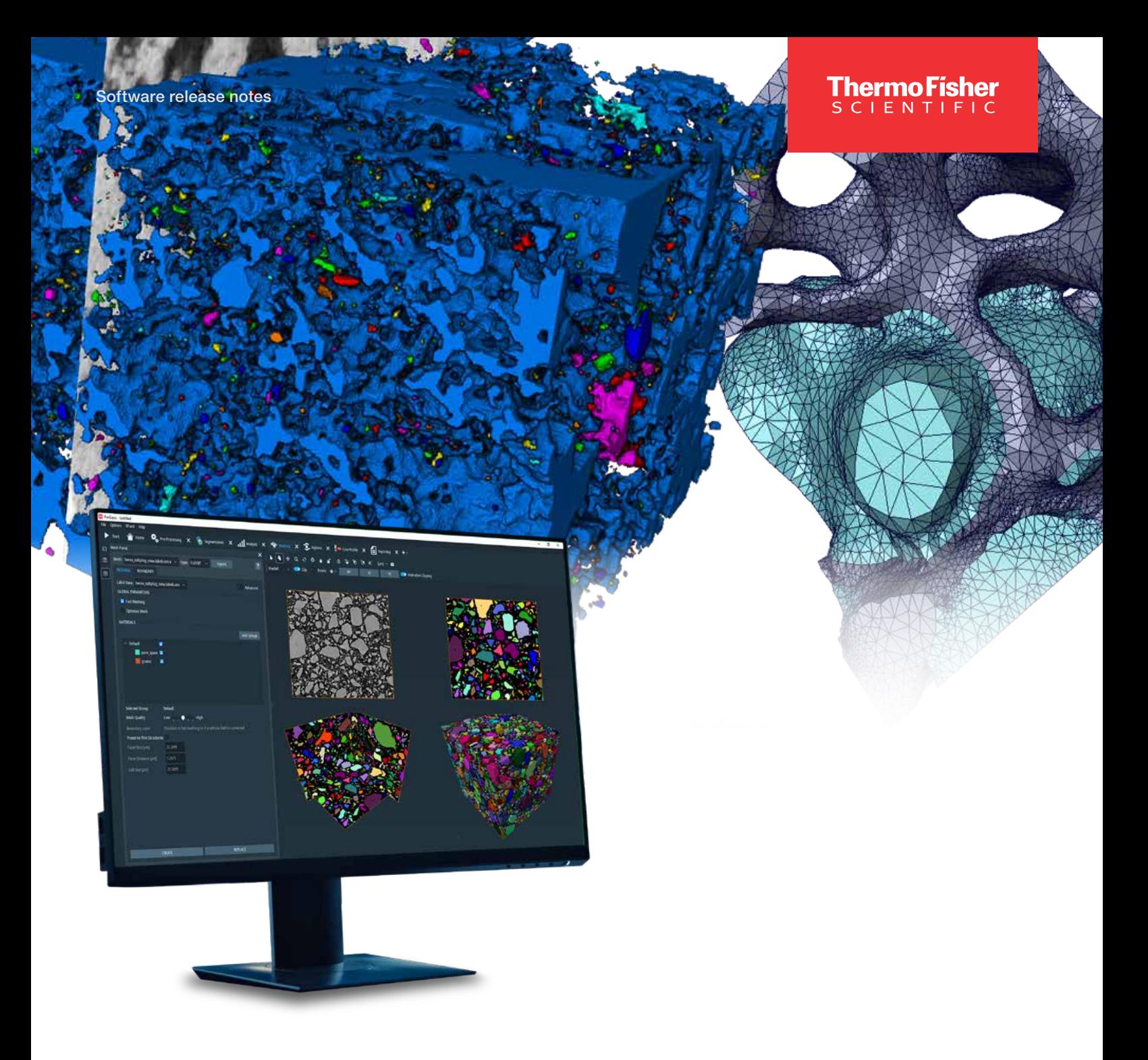

# PerGeos Software version 2023.1

Release notes

thermo scientific

# **Contents**

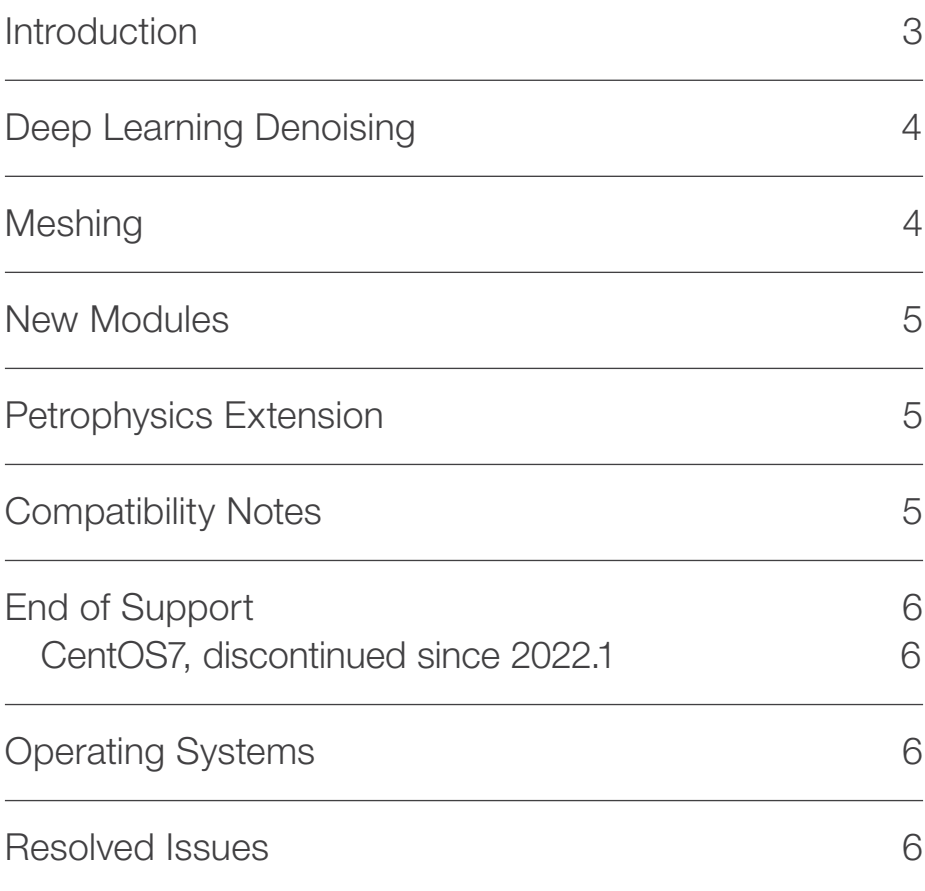

# **Introduction**

This document covers the most important new features, improvements, and changes in this version of Thermo Scientific™ PerGeos Software. In addition, you will find a list of new Xtras including video tutorials, recipes, and workflows which have been published on **[pergeos.com](https://xtras.pergeos.com/)** since the previous release.

We value your feedback. If you encounter any problems or have any suggestions for improvement, do not hesitate to [contact us.](http://frbor.3d_info@thermofisher.com).

# Deep Learning Denoising

#### Noise2Void

Denoising modules help you run faster acquisitions and digitally compensate for missing information.

The Noise2Void approach is an unsupervised denoising method that does not require noisy image pairs or clean target images. Therefore, a model can be directly trained with this method using the images you need to denoise without a ground truth. A new deep learning module named *DL Training - Noise to Void 2D* is now available to train a model using this pipeline. Once trained, the denoising model can be used with the existing module of inference named *Deep Learning Prediction*.

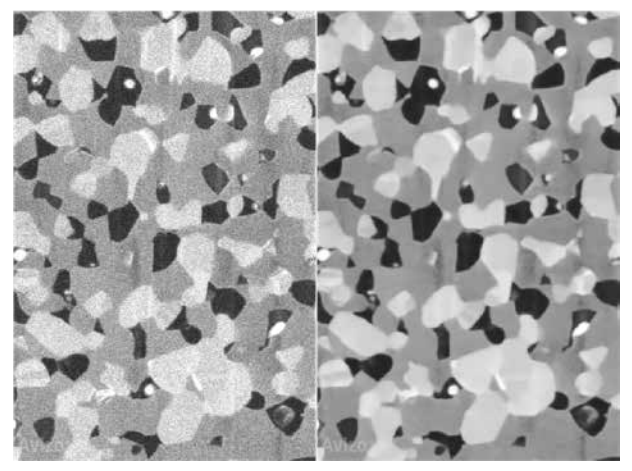

*Noise2Void* Deep Learning denoising applied to EM image of a SOFC sample.

OS requirements: Windows only Licensing: No restriction

# **Meshing**

We have improved the meshing workroom, as well as the Generate Tetra Mesh module, by providing granular control in the mesh making and by using more self-explanatory language for existing functionalities. The speed and robustness of the meshing process have been improved. Further, the XWind extension is now available on Linux as well as Windows.

The Direct Approach generates the tetrahedral mesh directly from a label image and corresponds to what was previously called *Fast Meshing.*

The newly introduced Polygonal Approach uses a surface (triangle) mesh as an intermediate step for generating the tetrahedral mesh. It was previously available when the *Fast Meshing* option was not activated.

Direct Approach uses weight information to avoid staircase effects originating from the discrete voxel representation and to produce smoother meshes. When this option is selected, the algorithm will either use pre-existing weights, if any, or compute its own.

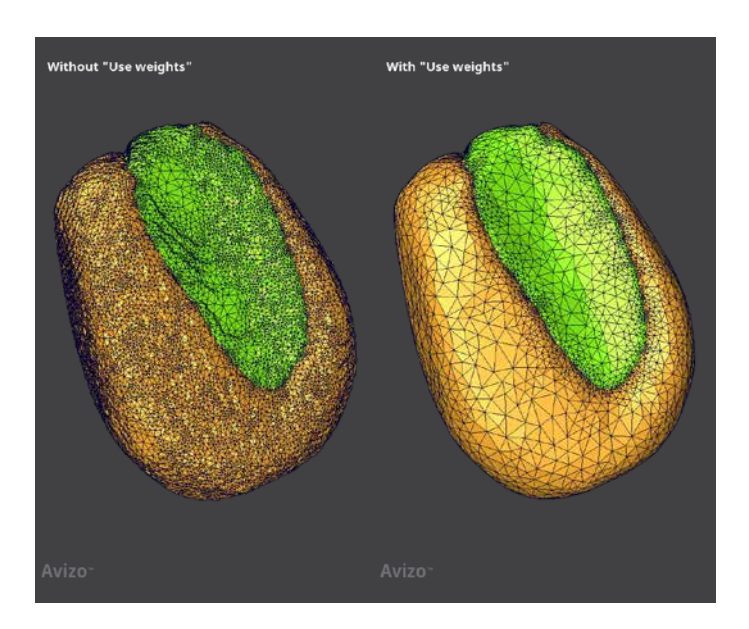

When using Direct Approach, you can apply different options for feature protection. The Bounding Box option corresponds to the default approach used in the previous implementation. In addition, it is now also possible to activate protection of the interfaces between materials to improve the accuracy of the boundaries. These different protections lead to increased computation time and may result in oversampling on some edges and sometimes produce non-orientable faces that can be problematic for some solver applications. It is therefore possible to select the type of protection desired.

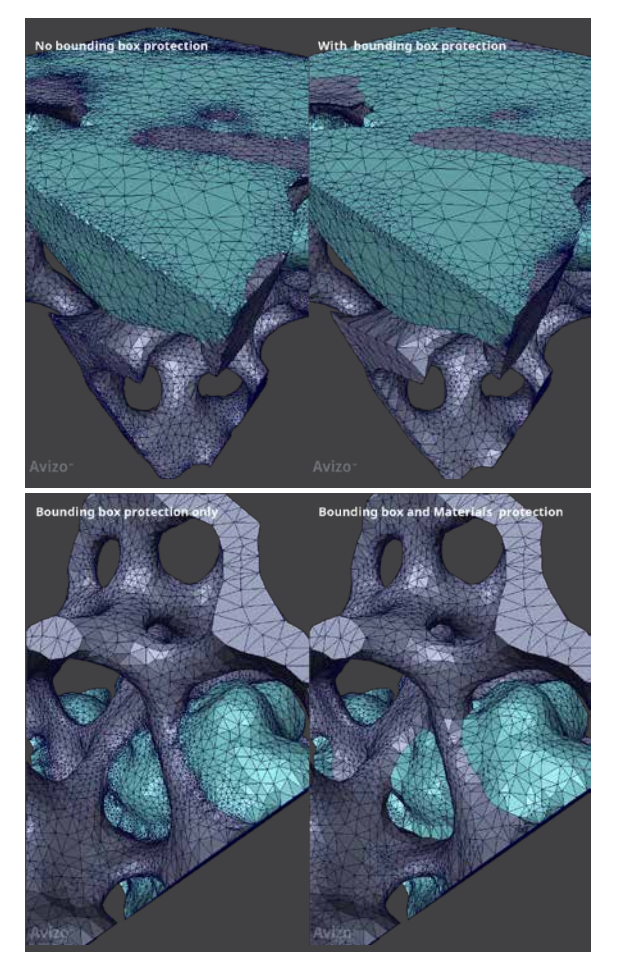

The Polygonal Approach uses a surface mesh as an intermediate step. This surface is produced by the Generate Surface module or provided explicitly as an advanced parameter.

A new edge size parameter is now accessible in the advanced settings. This parameter can be used, for instance, to correct artifacts such as an umbrella effect, as in this example:

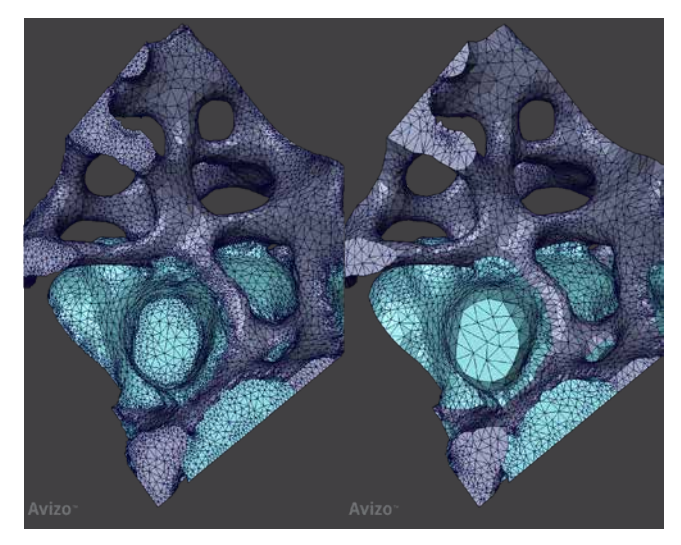

OS requirements:

All supported platforms (previously only on Windows) Licensing: No restriction

#### New Modules

#### Hierarchical Watershed Segmentation

This module implements the watershed algorithm, enabling segmentation of images into meaningful regions. The traditional challenge with watershed segmentation is the adjustment of the parameter controlling the fusion of adjacent regions. Starting from either the local minima or maxima of the input image, the first execution of this module computes a hierarchy of catchment basins simulating water flooding in the landscape and stores it in

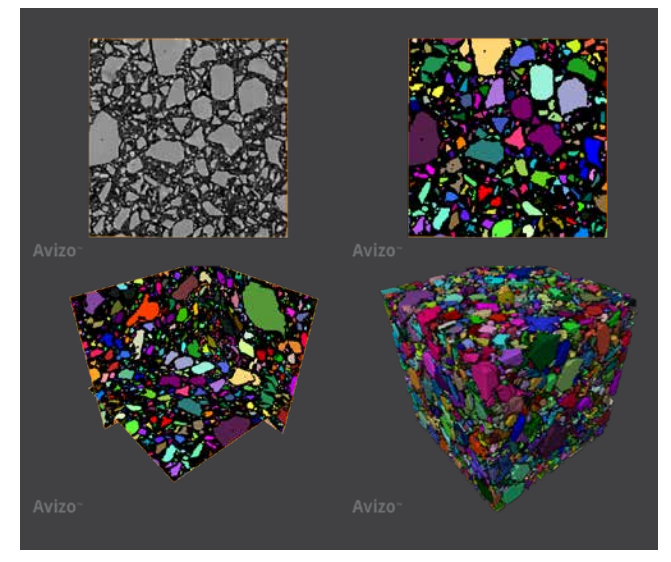

Hierarchical watershed segmentation applied to a 3D microCT volume of a rock sample.

a tree structure. Once this structure is computed, you can quickly adjust the threshold criterion that controls how adjacent regions are being merged and interactively identify the optimal trade-off.

This module replaces a previous implementation from the Hierarchical Watershed module, which is now discontinued.

OS requirements: All supported platforms Licensing: No restriction

#### Remove Islands

This module supports post processing of label images by removing small regions, or "islands." An island is defined as a connected component containing a number of voxels less than or equal to a specified value. Islands can be relabeled to the predominant neighboring label, depending on the number of neighboring labels and the fraction of surface of interface shared with these neighbors.

OS requirements: All supported platforms Licensing: No restrictions

#### Colocalization

This module detects colocalized particles of two binary images. The result is a binary image containing the union of only overlapping particles.

OS requirements: All supported platforms Licensing: No restrictions

### Petrophysics Extension

Previously, molecular diffusivity, formation factor, and thermal conductivity computation were only available on Windows. All tools from the Petrophysics extension are now also available on Linux.

OS requirements: All supported platforms Licensing: Petrophysics extension

# Compatibility Notes

#### Hierarchical Watershed

This module will be discontinued in version 2023.1 and replaced by the Hierarchical Watershed Segmentation module. Previous projects using the deprecated module will still be usable, but a warning will be issued. We strongly suggest updating them with the new module.

#### CentOS7 discontinued since 2022.1

As previously announced, PerGeos Software 2022.1 was the last official maintained releases on CentOS7. While you can still use PerGeos Software 2022.1 on CentOS7, support and bug fixes will no longer be provided.

It has been replaced by Ubuntu 20.04 as the officially supported Linux platform. We encourage you to transition to the Ubuntu 20.04 to receive full support.

# End of Support **Operating Systems**

PerGeos Software version 2023.1 runs on:

- Microsoft Windows 10 (64-bit).
- Microsoft Windows 11 (64-bit)
- Linux x86 64 (64-bit) on Intel64/AMD64 architecture with Ubuntu 20.04 (desktop)

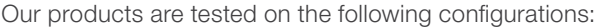

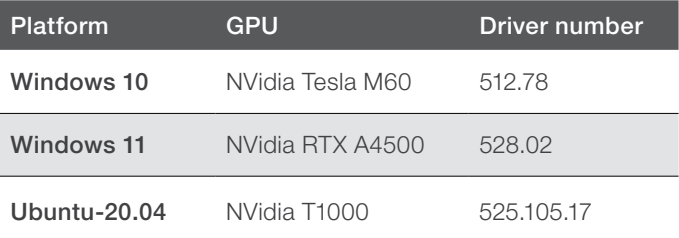

### Resolved Issues

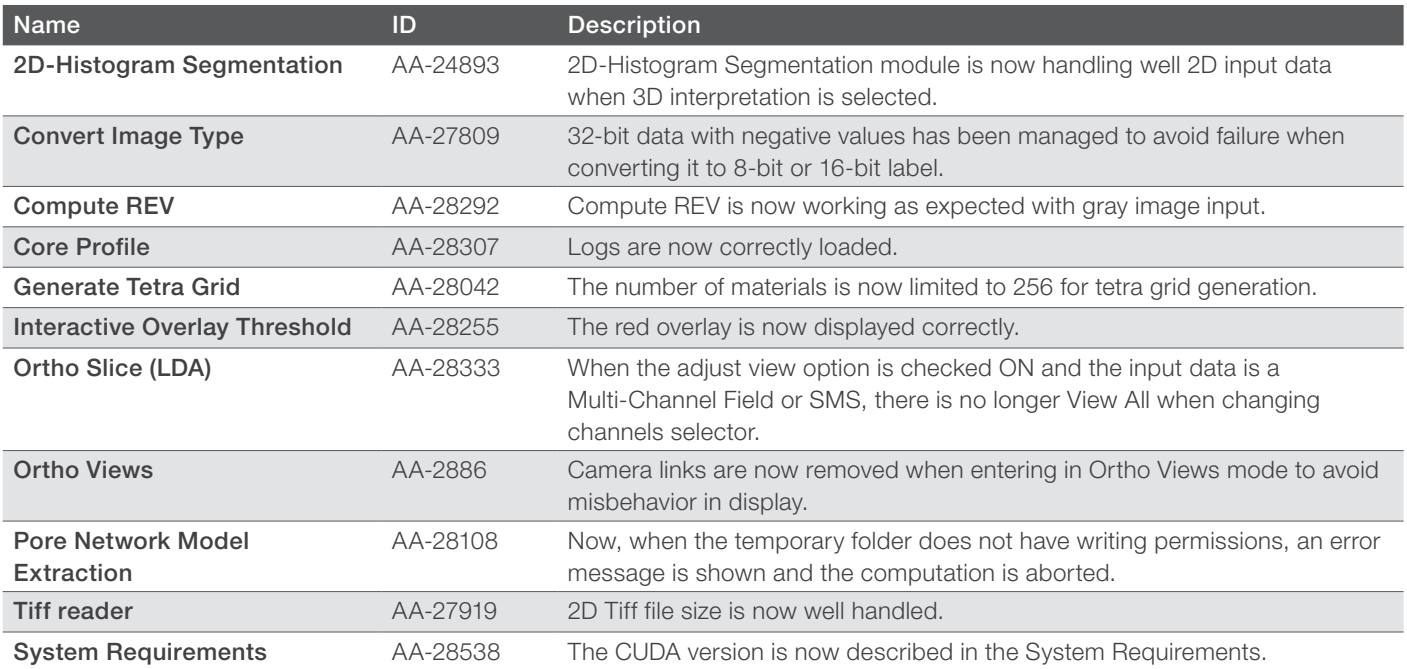

Learn more at [thermofisher.com/pergeos](http://thermofisher.com/pergeos)

# thermo scientific

For research use only. Not for use in diagnostic procedures. For current certifications, visit thermofisher.com/certifications © 2023 FEI SAS a part of Thermo Fisher Scientific Inc. All rights reserved. All trademarks are the property of Thermo Fisher Scientific and its subsidiaries unless otherwise specified. FL0212-EN-06-2023